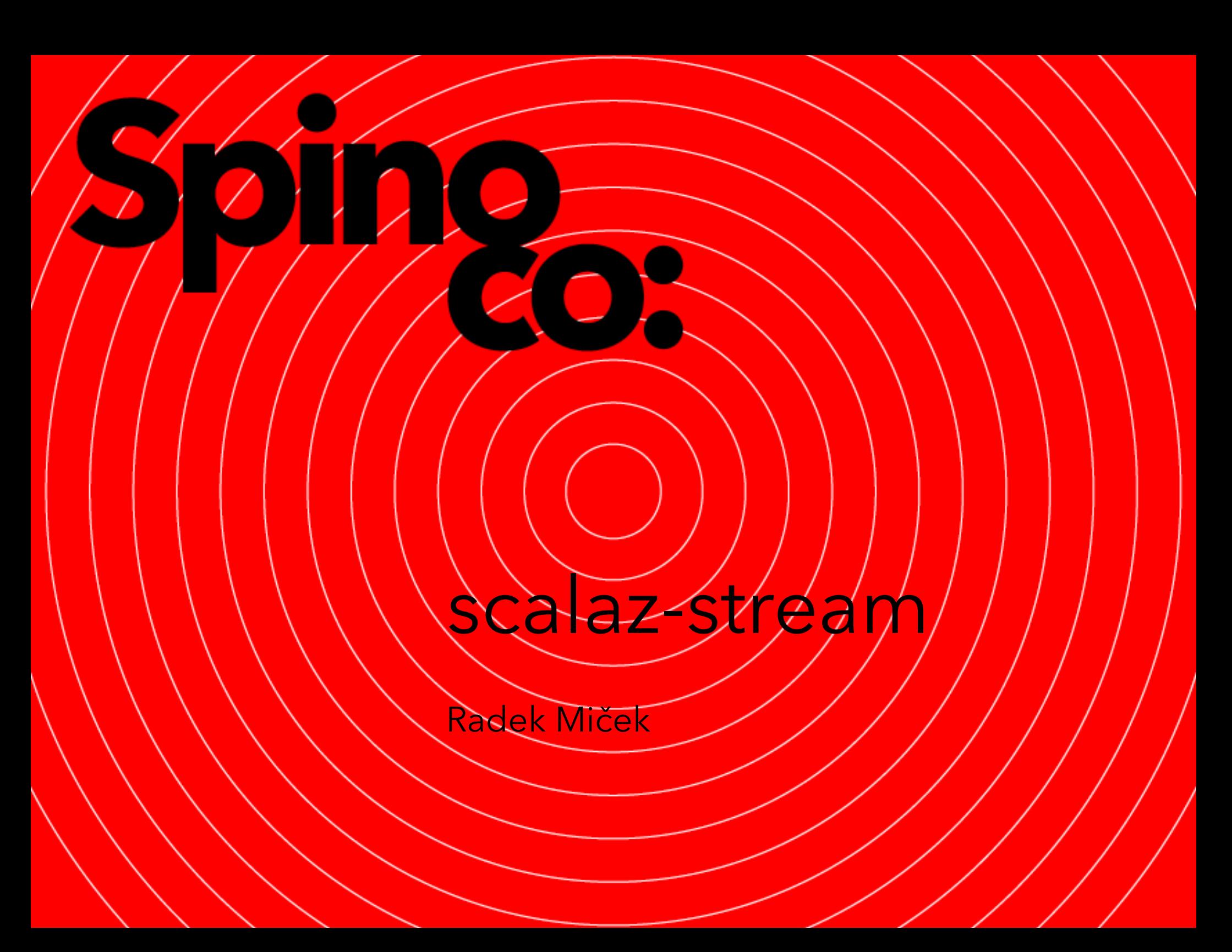

### Obsah

- 1. Jednoduché zpracování proudů
	- C# + standardní knihovna vs Scala + scalaz-stream
- 2. Použití knihovny scalaz-stream v naší aplikaci
	- O naší aplikaci
	- Architektura naší aplikace
	- Příklad: Služba pro ukládání historie hovorů
- 3. Srovnání
	- S aktory (známými z Erlangu)
	- S líným vstupem (známým z Haskellu)

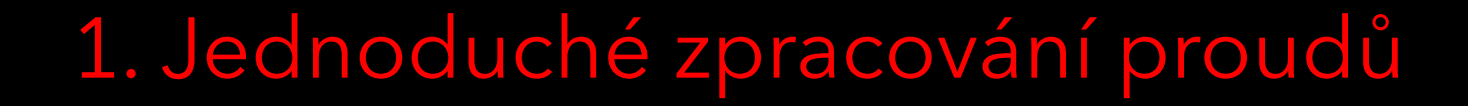

ÏО;

### scalaz-stream

- Knihovna pro zpracování proudů dat
	- Proud dat = posloupnost dat, kde data přicházejí postupně a může jich být i nekonečně mnoho.
- Společnost Spinoco knihovnu scalaz-stream používá a spoluvyvíjí
- <https://github.com/scalaz/scalaz-stream>

# Př.: Čtení souboru (C# – TextReader)

● Zadání: Načíst prvních 100 řádek souboru.

```
var result = new List<string>();
using (var r = File.OpenText("a.txt"))
{
    int i = 0;
    var line = " ";
    while ((line = r.ReadLine()) != null \&\&\&\leq 100)
 {
         result.Add(line);
        i++; }
}
```
# Př.: Čtení souboru (C# – TextReader)

● Zadání: Načíst prvních 100 řádek souboru, jenž začínají slovem 'Spinoco'.

```
var result = new List<string>();
using (var r = File.OpenText("a.txt"))
{
    int i = 0;
    var line = ''';
    while ((line = r.\text{ReadLine})) l = null \&\ i \leq 100)
 {
         if (line.StartsWith("Spinoco"))
 {
             result.Add(line);
            i++;
 }
 }
}
```
# C# – TextReader

### ● Nepřehledný kód – měli bychom oddělit filtrování a omezování počtu řádek

- Filtrování dle predikátu (např. řádka začíná slovem 'Spinoco') nebo omezování počtu vrácených řádek (např. 100 prvních řádek) jsou často požadované funkcionality.
- Mohly by tedy existovat funkce, jenž transformují daný TextReader např.:

TextReader FilterLines(TextReader r, Predicate<string> p) nebo

TextReader LimitLines(TextReader r, int n).

- Standardní knihovna však funkce pro transformaci TextReaderu neobsahuje (a počet metod ve třídě TextReader nijak neusnadňuje psaní vlastních).
- TextReader je pouze pro čtení textových proudů dat
	- Proč se ale omezovat na znaky a řetězce?

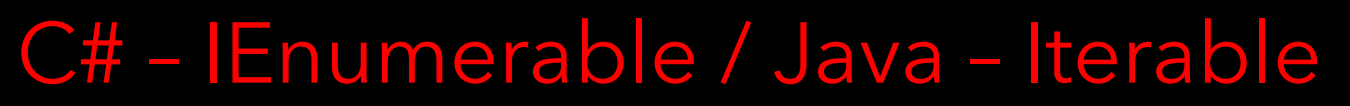

● Rozhraní pro procházení posloupností prvků.

# Př.: Čtení souboru (C# – IEnumerable)

● Zadání: Načíst prvních 100 řádek souboru, jenž mají prefix 'Spinoco'.

```
var result = File.ReadLines("a.txt")
    .Where(line \Rightarrow line.StartsWith("Spinoco"))
     .Take(100)
     .ToList();
```
● Obyčejné volání metod

```
var result =
     (from line in File.ReadLines("a.txt")
     where line.StartsWith("Spinoco")
      select line
     ).Take(100).ToList();
```
• Speciální syntax připomínající SQL

# Rozbor: Čtení souboru (C# – IEnumerable)

● Zadání: Načíst prvních 100 řádek souboru, jenž mají prefix 'Spinoco'.

```
var result = File.ReadLines("a.txt")
    .Where(line \Rightarrow line.StartsWith("Spinoco"))
     .Take(100)
     .ToList();
```
- Kód je přehledný
- · IEnumerable je obvykle "líné"
	- Ale v tomto případě, se soubor otevře ihned
	- Metoda ReadLines není líná (.NET Framework 4.5.1) viz <http://referencesource.microsoft.com/#mscorlib/system/io/ReadLinesIterator.cs>

● Metody Where a Take transformují IEnumerable

# Př.: Zápis souborů (C# – IEnumerable)

● Zadání: Buď lines instance IEnumerable<string>. Do prvního souboru chceme zapsat všechny řádky z lines a do druhého souboru jen ty, které začínají slovem 'Spinoco'.

```
File.WriteAllLines("a.txt", lines);
File.WriteAllLines(
     "b.txt",
    lines.Where(line => line.StartsWith("Spinoco")));
```
● lines čteme dvakrát

# Př.: Zápis souborů (C# – IEnumerable)

● Zadání: Buď lines instance IEnumerable<string>. Do prvního souboru chceme zapsat všechny řádky z lines a do druhého souboru jen ty, které začínají slovem 'Spinoco'.

```
using (var w1 = File. CreateText ("a.txt"))
using (var w2 = File. CreateText ("b.txt"))
{
     foreach (var line in lines)
 {
        w1.WriteLine(line);
         if (line.StartsWith("Spinoco"))
 {
            w2.WriteLine(line);
 }
 }
}
```
● lines čteme jen jednou, ale řešení už není přehledné

# Př.: Uvolňování zdrojů (C# – IEnumerable)

● Zadání: Buď lines instance IEnumerable<string>. Chceme vypsat každý druhý prvek lines.

```
using (var e = lines. GetEnumerator())
{
     for (e.MoveNext(); e.MoveNext(); e.MoveNext())
 {
         Console.WriteLine(e.Current);
 }
}
```
● Bez using by hrozilo, že zdroje alokované enumerátorem nebudou uvolněny.

# C# – IEnumerable

- Přehledný kód pro čtení a filtrování
- Speciální podpora v kompilátoru (yield return a yield break)
- Nedostatečně řeší zápis
	- Lze zlepšit
- Uvolňování zdrojů závisí na kázni programátora
	- Lepší by bylo, kdyby knihovna byla navržena tak, aby nemohlo dojít k úniku zdrojů
	- Typové systémy některých jazyků (ATS, Rust, ParaSail) umí pomoci
	- Scala ani C# takový typový systém nemají

# Jak scalaz-stream řeší uvolňování zdrojů?

to:

# Jak scalaz-stream řeší uvolňování zdrojů?

● Sama je alokuje i dealokuje

O.

# Př.: Čtení souboru (scalaz-stream)

● Zadání: Načíst prvních 100 řádek souboru, jenž mají prefix 'Spinoco'.

```
val result = io.linesR("a.txt")
    .filter( .startsWith("Spinoco"))
     .take(100)
     .runLog.run
```
#### ● Výrazy

```
mají typ Process[Task, String], a proto jim budeme říkat procesy
io.linesR("a.txt")
io.linesR("a.txt").filter(_.startsWith("Spinoco"))
io.linesR("a.txt").filter(_.startsWith("Spinoco")).take(100)
```
● Proces je "líný" - na rozdíl od IEnumerable to platí vždy

- Soubor se neotevře, dokud to není třeba
- · Otevření souboru a načtení řádek je vynuceno voláním runLog.run
- Metody filter a take transformují proces

# Př.: Čtení souboru (scalaz-stream)

● Zadání: Načíst prvních 100 řádek souboru, jenž mají prefix 'Spinoco'.

```
val result = io.linesR("a.txt")
    .filter( .startsWith("Spinoco"))
     .take(100)
```

```
 .runLog.run
```

```
● scalaz-stream
```

```
var result = File.ReadLines("a.txt")
    .Where(line \Rightarrow line.StartsWith("Spinoco"))
     .Take(100)
     .ToList();
```
#### ● C# – IEnumerable

Př.: Transformace řádků (scalaz-stream)

● Zadání: Načíst délky řádek v souboru.

```
val result = io.linesR("a.txt")
    .map ( .length)
     .runLog.run
```
● map transformuje řádky pomocí dané funkce

· V našem příkladu je funkce: řetězec →délka řetězce

● Typy výrazů

```
io.linesR("a.txt") : Process[Task, String]
io.linesR("a.txt").map(_.length): Process[Task, Int]
```
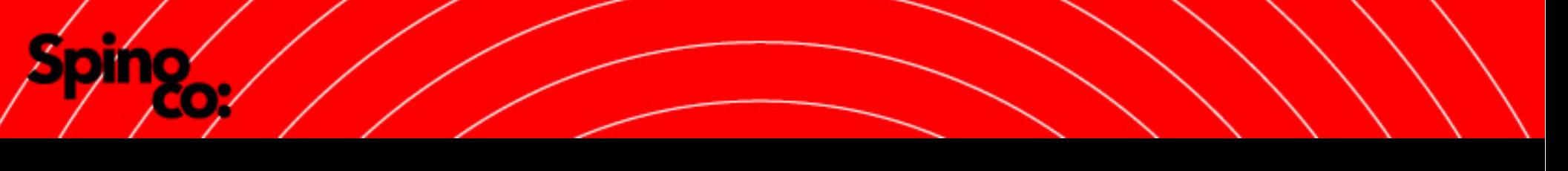

# Př.: Čtení dvou souborů

● Zadání: Soubor mesta.txt obsahuje hlavní města zemí ze souboru zeme.txt (ve stejném pořadí). Cílem je spárovat země s jejich hlavními městy a výsledek zapsat do jiného souboru.

```
val result = io.linesR("zeme.txt")
     .zip(io.linesR("mesta.txt"))
     .runLog.run
```
- result je posloupnost dvojic země město
- zip kombinuje dva procesy dohromady
	- Opakovaně: Přečte jeden prvek z prvního vstupu (např. zeme.txt), jeden prvek ze druhého vstupu (např. mesta.txt), vytvoří dvojici a pošle ji dál
- Oba soubory jsou automaticky otevřeny i uzavřeny

# Př.: Výpis souboru (scalaz-stream)

● Zadání: Vypsat řádky souboru.

```
io.linesR("a.txt")
     .to(io.stdOutLines)
     .run.run
```
- io.stdOutLines je sink, který vypisuje příchozí řetězce jako řádky na standardní výstup
- Řádky do sinku posíláme metodou to
	- Použitím metody to řádky "zmizí" v sinku, místo nich zůstane hodnota () typu Unit (typ Unit je něco jako typ void, ale na rozdíl od něj má jedinou hodnotu)
- Metoda run (první) ignoruje výstup procesu (na rozdíl od metody runLog, jenž výstup procesu ukládá a vrací)
	- Proč používáme run místo runLog?

# Př.: Zápis souborů (scalaz-stream)

● Zadání: Buď lines instance Process[Task, String]. Do prvního souboru chceme zapsat všechny řádky z lines a do druhého souboru jen ty, které začínají slovem 'Spinoco'.

```
def linesW(filename: String): Sink[Task, String] =
     io.fileChunkW(filename).pipeIn(text.utf8Encode)
```

```
lines
     .observe(linesW("a.txt"))
    .filter( .startsWith("Spinoco"))
     .to(linesW("b.txt"))
     .run.run
```
#### ● Metoda observe pošle řádky do sinku

● Na rozdíl od metody to řádky nezmizí (dále s nimi můžeme pracovat)

● linesW je sink, který zapisuje řádky do souboru (bohužel není součástí knihovny)

# Co knihovna scalaz-stream umí?

- **Transfromace prvků** 
	- map, collect, …
- Filtrování
	- filter, drop, take, dropWhile, takeWhile, dropLast …
- **Agregování** 
	- reduce, fold, exists, forall, …
- Kombinování procesů
	- append, repeat
	- deterministicky: pipe, zip, zipWith, tee, …
	- nedeterministicky: merge, wye, mergeN, …

### Co knihovna scalaz-stream umí?

- Bezpečná práce se zdroji
	- linesR, fileChunkR, fileChunkW, resource, …
- Odlišení procesů s vedlejšími efekty (pomocí Task)
	- Process[Task, A], Sink[Task, A], Channel[Task, A, B], …
- A další
	- flatMap, intersperse, awakeEvery, …
	- …

### scalaz-stream vs C# – IEnumerable

#### ● scalaz-stream

- automatická alokace i dealokace zdrojů
- nedeterministické čtení z více vstupů
- lepší podpora zápisu
- odlišení procesů s vedlejšími efekty pomocí typových signatur
- větší množství funkcí pro skládání a transformace procesů
- C# IEnumerable
	- speciální podpora v kompilátoru

# 2. Použití knihovny scalaz-stream v naší aplikaci

ÏО,

### Naše vize

- Jedna aplikace pro různé komunikační kanály
	- Telefonní hovory
	- Chat
	- E-mail
	- SMS
	- Sociální sítě
- Funkce
	- Historie komunikace
	- On-line monitoring
	- Statistiky
	- Rozdělování úkolů a plánování času

# Architektura naší aplikace

- Front end
	- JavaScript, AngularJS, HTML5
- Back end
	- Scala, scalaz-stream, Play
	- Apache Kafka, Apache Cassandra

# Hledáme nové kolegy

- **· 1.** Vývojáře ve Scale
- 2. Vývojáře v JavaScriptu
- U nás se skutečně programuje funkcionálně
- Je možné pracovat na zkrácený úvazek
- Pro více informací pište na

create@spinoco.com

# Back end

- Webový server + supervizor + služby
	- Propojeno pomocí procesů z knihovny scalaz-stream
- Webový server autentizuje uživatele a jejich požadavky předává konkrétním službám
- Supervizor startuje služby, dohlíží na ně a v případě potřeby je restartuje
- Služba
	- Umí obnovit stav po restartu
	- Vstupem může být výstup jiných služeb

# Př.: Služba pro ukládání historie hovorů

- K událostem o telefonních hovorech doplňuje uživatele, ukládá je do databáze a poskytuje je dalším službám (např. pro výpočet statistik)
- Vstupy
	- Události o telefonních hovorech
	- Stav telefonů kdo je právě přihlášen na každém telefonu a od kdy (spojitý proces – prvek načtený z procesu obsahuje aktuální stav telefonů, vždy je možné načíst prvek)

# Př.: Služba pro ukládání historie hovorů

#### ● Párování událostí o hovorech s uživateli:

- val callEventsWithUser = callEvents
	- .zip(phonesWithUser.continuous)
	- .map(findUserFromPhoneMap)
	- .through(pairFromHistory(findUser).onlyIf( .user.isEmpty))
- callEvents je proces událostí o hovorech
- phonesWithUser.continuous je spojitý proces s aktuálním stavem telefonů
- zip vytvoří proces dvojic (událost o hovoru, aktuální stav telefonů)
- findUserFromPhoneMap bere dvojici (událost o hovoru, aktuální stav telefonů) a pokud může, přiřadí události o hovoru uživatele
- through je jako map, ale navíc může provést vedlejší efekt (např. hledání v DB)
- findUser najde v databázi uživatele, který byl přihlášen na telefonu v daný čas
- pairFromHistory přiřadí uživatele z DB události o hovoru

# Př.: Služba pro ukládání historie hovorů

● Ukládání událostí o hovorech do databáze:

callEventsWithUser .observe(storeEvent)

● storeEvent je sink, jenž uloží událost o hovoru do databáze

● Pokud událost projde za observe, je garantováno, že je uložena v databázi

### Obnovení stavu služby po restartu

- Komunikace mezi službami je posílána přes Apache Kafku
	- Apache Kafka je systém pro posílání zpráv
	- Podobá se např. RabbitMQ, na rozdíl od něj však garantuje trvanlivost zpráv (při vhodném nastavení) – tj. zprávy se neztratí, když zápis do Kafky uspěje
	- Zprávy se publikují (zapisují) do tzv. topiců
	- Publikováním je zprávě automaticky přiřazeno pořadové číslo (offset)
	- Více služeb může publikovat do jednoho topicu
	- Více služeb může číst z jednoho topicu (i zprávy s různými offsety)
- Stav služby se jednou za čas ukládá do databáze společně s offsety naposledy zpracovaných zpráv z Kafky

# Obnovení stavu služby po restartu

- Po restartu služby se načte poslední uložený stav služby z databáze společně s offsetem naposledy zpracované zprávy z Kafky
- Služba se připojí ke Kafce a začne číst z následujícího offsetu

# Výhody knihovny scalaz-stream

- Požadovaná funkcionalita se poskládá použitím jednoduchých a znovupoužitelných funkcí
	- Kód je lépe čitelný
- Služby nezávisí na implementaci databáze nebo Kafky
	- Služby ani neví, že používají Apache Cassandru nebo Apache Kafku při konstrukci dostávají obyčejné procesy
	- Výrazně usnadňuje testování (např. lze snadno nasimulovat selhání procesu, ale je těžké nasimulovat selhání Kafky nebo Cassandry)
- Typy popisují kód

# 3. Srovnání

čo;

m

# Aktory

### ● Aktor je objekt, jenž zprávy zpracovává sekvenčně

- Aktor přijímá zprávy, na základě přijatých zpráv mění svůj vnitřní stav, provádí vedlejší efekty a posílá zprávy jiným aktorům
- Služba by byla aktor, kdybychom aktory používali

### scalaz-stream vs aktory

- scalaz-stream
	- Pull z procesu se čte, jen když je to třeba
	- Procesy se lehce kombinují pomocí jednoduchých funkcí existující proces můžeme využít jako součást procesů, jenž vytváříme
	- Procesy se automaticky starají o alokaci a dealokaci zdrojů
	- Z typu procesu jde poznat jeho vstup, výstup a i to, zda provádí vedlejší efekty

● Aktory

- Push aktor běží a posílá zprávy dalším aktorům, i když třeba na žádné zprávy nečekají
- Některé implementace aktorů (Erlang, Akka, Orleans) mají zabudovanou podporu pro dohled nad aktory (supervizor)
- Většina implementací aktorů nevyužívá typový systém z typu aktoru typicky nejde poznat, zda aktor dělá vedlejší efekty nebo jaké zprávy posílá jiným aktorům

# Líný vstup v Haskellu

- Funkce readFile načte obsah souboru jako řetězec (tj. seznam znaků)
	- Ve skutečnosti čtení souboru probíhá až při žádosti o vyhodnocení načteného řetězce
- Potíž je v tom, že soubor není možné zavřít
	- Soubor se zavře po dočtení nakonec nebo ho uzavře GC
- Výhoda líného vstupu spočívá v tom, že se souborem je možné pracovat jako s obyčejným seznamem (což je velice pohodlné)
	- Některým programům navíc nevadí, že soubor není uzavřen ihned

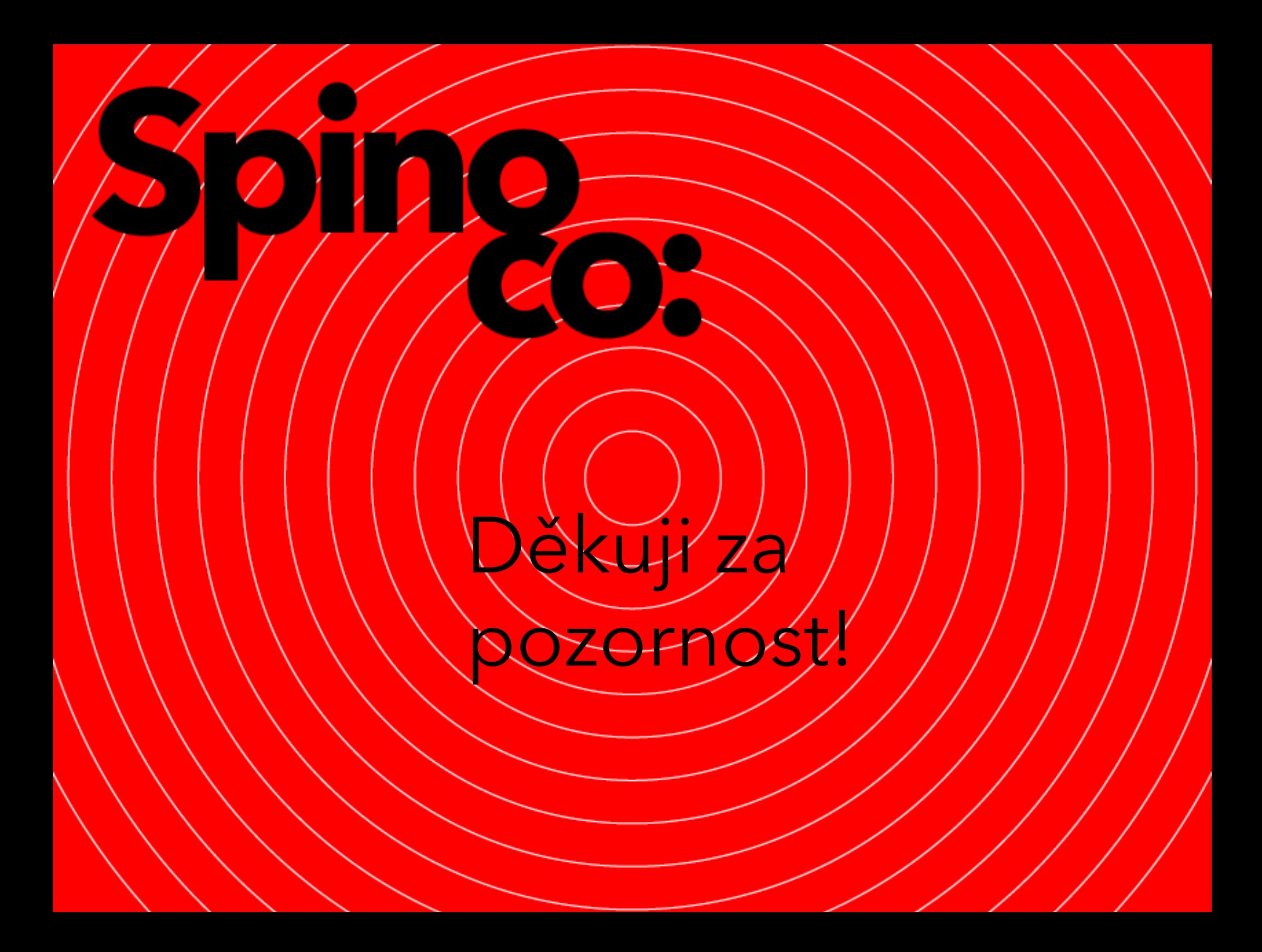